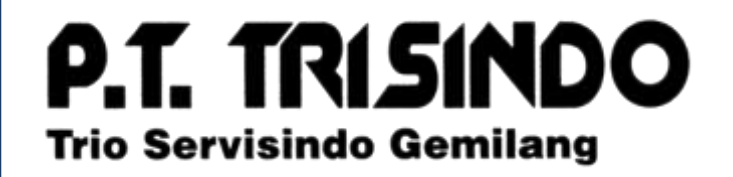

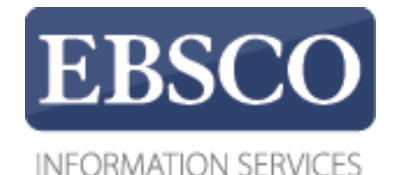

## Tutorial

# Introduction to

**UNIVERSITAS TRISAKTI** 

#### **KEBSCOhost**

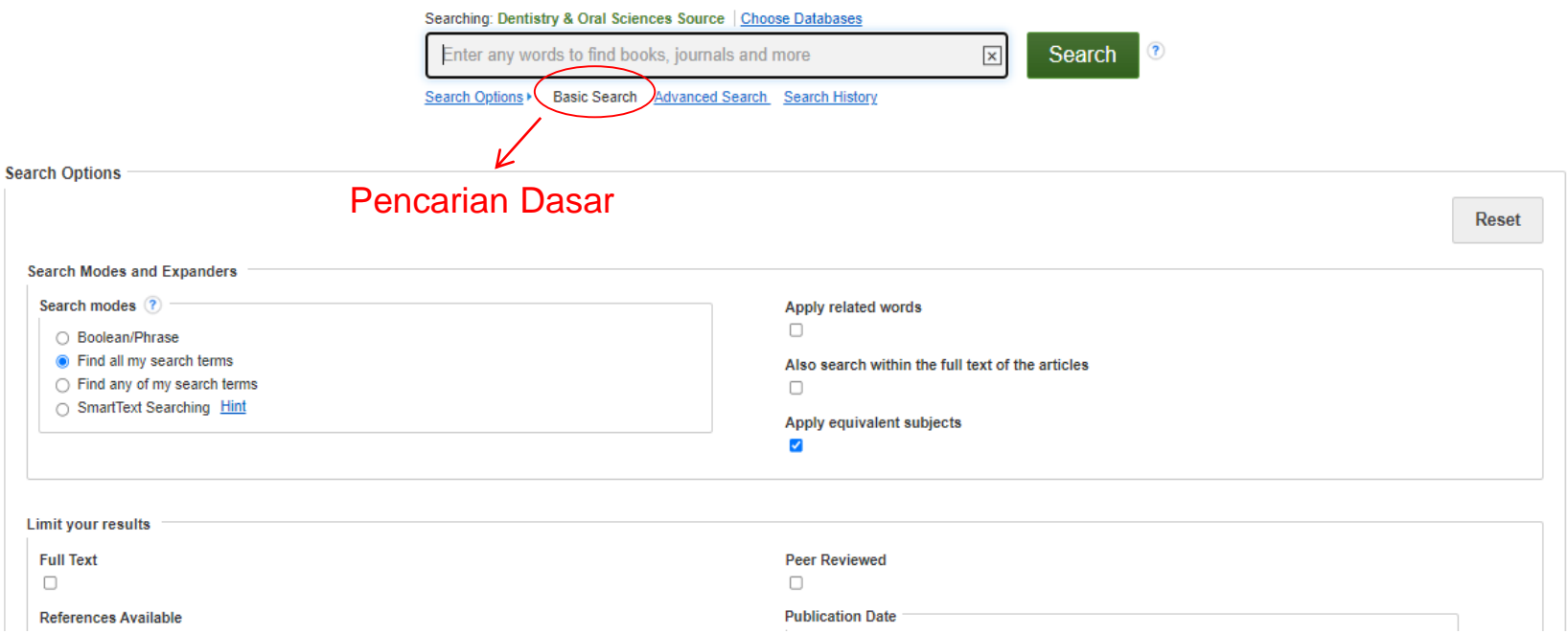

EBSCOhost adalah database referensi online terbesar yang menawarkan berbagai database teks lengkap dan database populer dari penyedia informasi terkemuka. Dalam tutorial ini, kita akan melihat cara mencari EBSCOhost, serta fitur termasuk: daftar hasil, pratinjau artikel dan gambar, dan preferensi pengaturan.

**Pencarian Dasar** menawarkan pengalaman pencarian yang sederhana dan mudah digunakan. Bilah alat atas menawarkan fitur tambahan yang dapat mencakup pencari publikasi, penelusuran subjek, dan koleksi gambar. Perhatikan bahwa fitur yang tersedia bervariasi berdasarkan database yang dipilih.

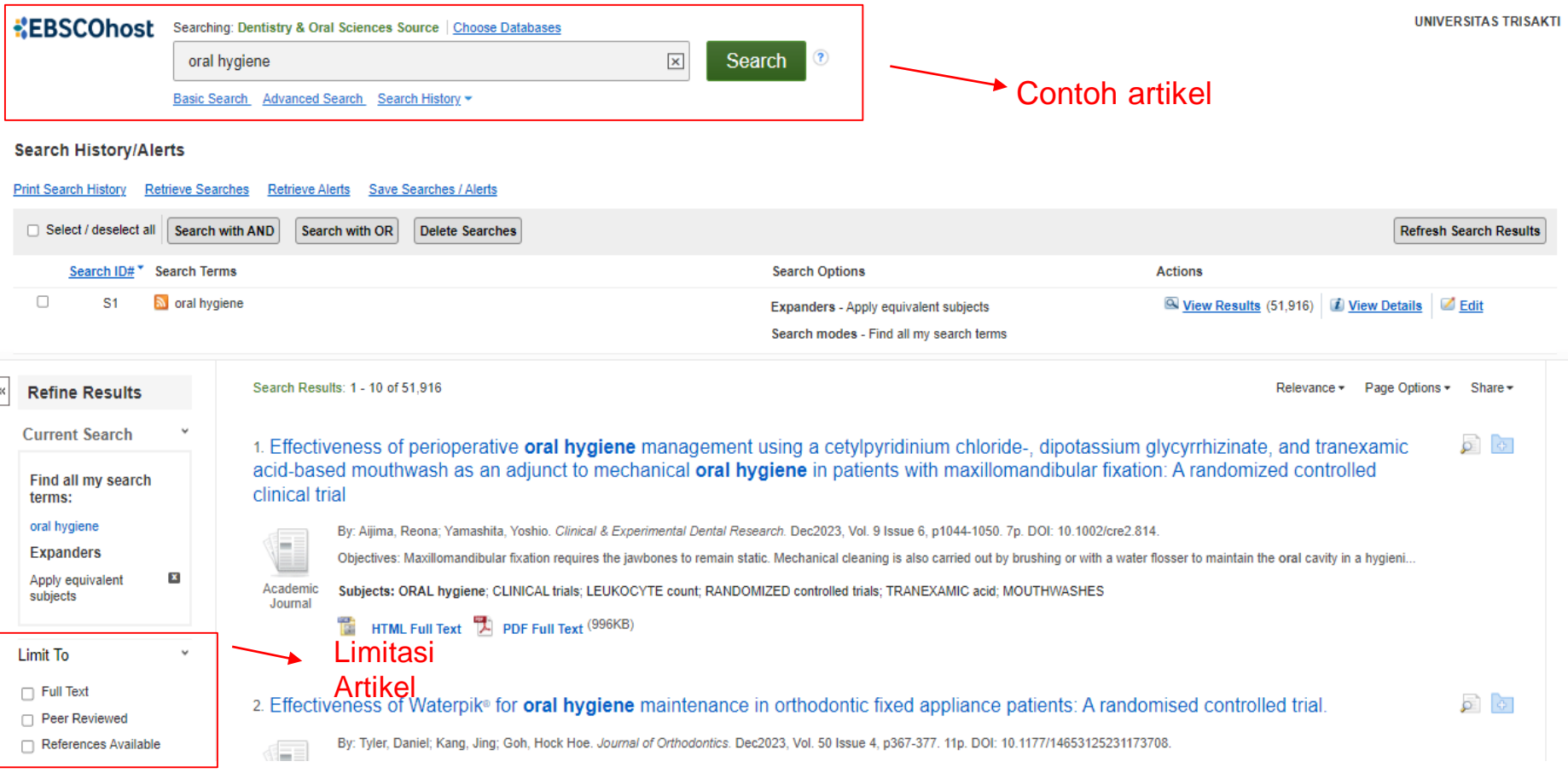

Di sisi kiri daftar hasil, Anda dapat **Limitasi** hasil Anda pada artikel dengan Teks Lengkap atau Referensi Tersedia atau menggunakan bilah penggeser tanggal untuk mengubah rentang tanggal hasil Anda**.** 

**Limitasi** hasil Anda ke Jurnal Teks Lengkap (Full Text) atau Ilmiah (Peer-Reviewed) atau gunakan bilah penggeser tanggal untuk mengubah rentang tanggal hasil Anda. Untuk melihat seluruh daftar pembatas yang tersedia, klik tautan **Show More** 

### $\textbf{E}\textbf{B}\textbf{S}\textbf{C}\textbf{O}$ Health

#### Jenis Dokumen

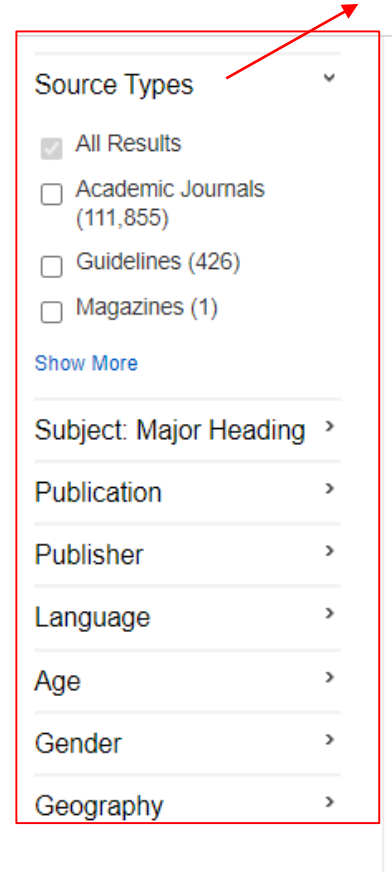

#### 3. Carcinoid heart disease: An immense challenge despite medical and surgical advances.

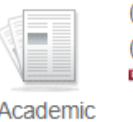

Journal

(English) By: Konsek-Komorowska, Sonia J.; Peczkowska, Mariola, Kardiologia polska, ISSN: 0022-9032, 2022; Vol. 80 (11); Publisher: VM Medica-VM Group (Via Medica); PMID: EPTOC160568482

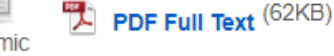

4. Assessment of gender gap in surgical specialties among Lebanese medical

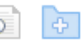

 $\overline{45}$ 

Academic

Journal

(English); Abstract available. By: El Hage S; Wakim E; Sayde G; Akiki D; Salameh P, Eastern Mediterranean health journal = La revue de sante de la Mediterranee orientale = al-Majallah al-sihhiyah li-sharq al-mutawassit [East Mediterr Health J], ISSN: 1687-1634, 2022 Oct 30; Vol. 28 (10), pp. 743-750; Publisher: Eastern Mediterranean Regional Office of the World Health Organization; PMID: 36382729

Little is known about gender disparity in the surgery specialty in Lebanon.

personnel: the need for involvement of women in surgery.

Subjects: Physicians, Women; Specialties, Surgical; Medicine; Surgeons; Female; Humans; Sex Factors

#### PDF Full Text

Saat melihat daftar hasil EBSCOhost, Anda dapat memfilter hasil menurut jenis dokumen tertentu, seperti Jurnal Akademik, Majalah, atau Buku/Monografi, menggunakan kotak centang di kolom kiri.

Anda dapat lebih mempersempit hasil pencarian dengan memilih satu atau lebih Jenis Sumber, Subjek, Publikasi, dan lainnya. Klik Jenis Sumber atau Istilah Subjek untuk memperbarui hasil Anda. Untuk melihat semua item yang tersedia, atau memilih beberapa istilah, klik tautan Tampilkan Lainnya.

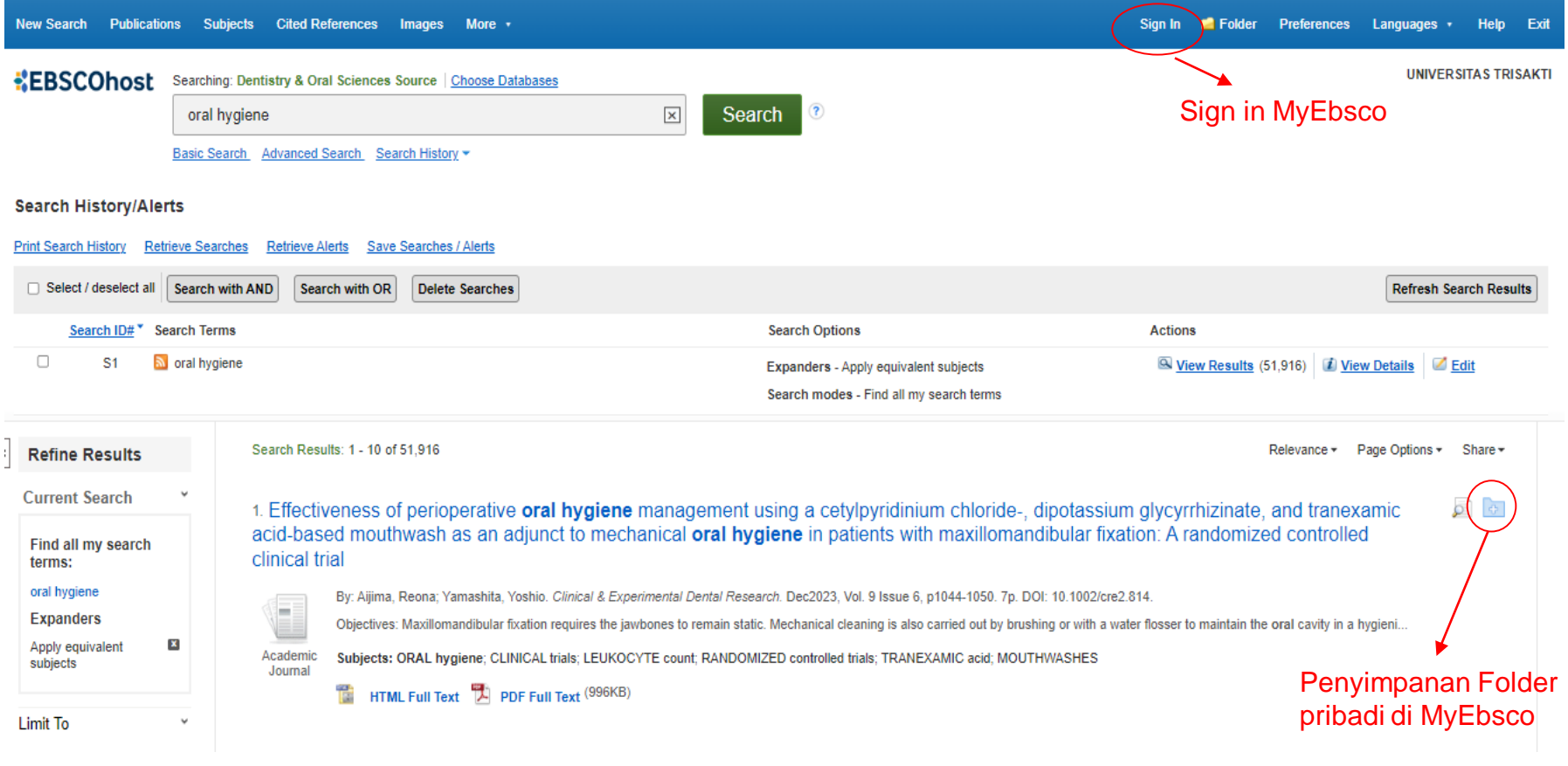

Folder tersedia untuk menyimpan item selama penelitian Anda. Atau Anda dapat mengeklik tautan **Sign In** dan membuat folder MyEBSCO untuk menyimpan folder pribadi atau membagikan hasil Anda.

#### Search Results: 1 - 10 of 51.916 **Delevance +** Page Options -Share y **Refine Results Current Search** 1. Effectiveness of perioperative oral hygiene management using a cetylpyridinium chloride-, dipotassium glycyrrhizinate, and tranexamic कि। acid-based mouthwash as an adjunct to mechanical oral hygiene in pation  $\overline{\mathsf{x}}$ Find all my search clinical trial Effectiveness of Waterpik® for oral hygiene terms: maintenance in orthodontic fixed appliance oral hygiene By: Aijima, Reona; Yamashita, Yoshio. Clinical & Experimental Dental Research. Dec2023, Vo patients: A randomised controlled trial. **Expanders** Objectives: Maxillomandibular fixation requires the jawbones to remain static. Mechanical clea Apply equivalent × Authors: Tyler, Daniel; Kang, Jing; Goh, Hock Hoe Academic Subjects: ORAL hygiene; CLINICAL trials; LEUKOCYTE count; RANDOMIZED controlled tri subjects Journal Source: Journal of Orthodontics **HE HTML Full Text D** PDF Full Text (996KB) Date: 2023 Limit To Publication Type: Academic Journal  $\Box$  Full Text Subjects: UNITED Kingdom; ORTHODONTIC appliances; ORAL hygiene; 2. Effectiveness of Waterpik<sup>®</sup> for **oral hygiene** maintenance in orthodontic □ Peer Reviewed RANDOMIZED controlled trials; CLINICAL trials; GINGIVAL hemorrhage By: Tyler, Daniel; Kang, Jing; Goh, Hock Hoe. Journal of Orthodontics. Dec2023, Vol. 50 Issue References Available Abstract: To establish whether the use of a WaterPik® alongside a manual toothbrush To establish whether the use of a WaterPik® alongside a manual toothbrush (WaterPik® + MTI (WaterPik<sup>®</sup> + MTB) is more effective for maintaining oral hygiene compared to the use of From: Тο a manual toothbrush alone (MTB) in patients wearing fixed orthodontic appliances. A 1919 Academic 2024 Subjects: UNITED Kingdom; ORTHODONTIC appliances; ORAL hygiene; RANDOMIZED co Publication Journal single-centre, two-arm, parallel-group, single-blind, randomised controlled clinical trial with Date Cited References: (43) HTML Full Text TA PDF Full Text (947KB) HTML Full Text | PDF Full Text(947KB) | Add to folder Show More Preview Artikel Detailed Record **Source Types** Preview Artikel3. Ağız Hijyeni Eğitimi Almış Ebeveynler Tarafından Çocuklarda Gerçekleş All Results Evaluation of the Effectiveness of Toothbrushing on Children Performed by Parents Who Received Oral Hygiene Instructions. By: Zorlu, Sevgi; Meseli, Süleyman Emre. Aydin Dental Journal. Aug2023, Vol. 9 □ Academic Journals Issue 2, p41-48. 8p. Language: Turkish. DOI: 10.17932/IAU.DENTAL.2015.009/dental\_v09i2005  $(44.216)$ Objectives: The importance of parental education who are taken as role models in the acquisition of oral hygiene habits at early ages is known. It was aimed to evaluate the effect of giving oral hygiene...  $\Box$  Magazines (6,267) Academio Journa

Subjects: ORAL hygiene; ORAL habits; SECONDARY education; ROLE models; SELF-efficacy

PCI PDF Full Text (1.9MB)

 $\Box$  Trade Publications (1.140)

 $\Box$  Books (93)

Show More

Pratinjau informasi tentang artikel dengan menahan penunjuk Anda di atas ikon kaca pembesar di samping judul. Pratinjau menampilkan informasi tambahan tentang catatan, serta ikon yang menghubungkan Anda ke teks lengkap, bila tersedia.

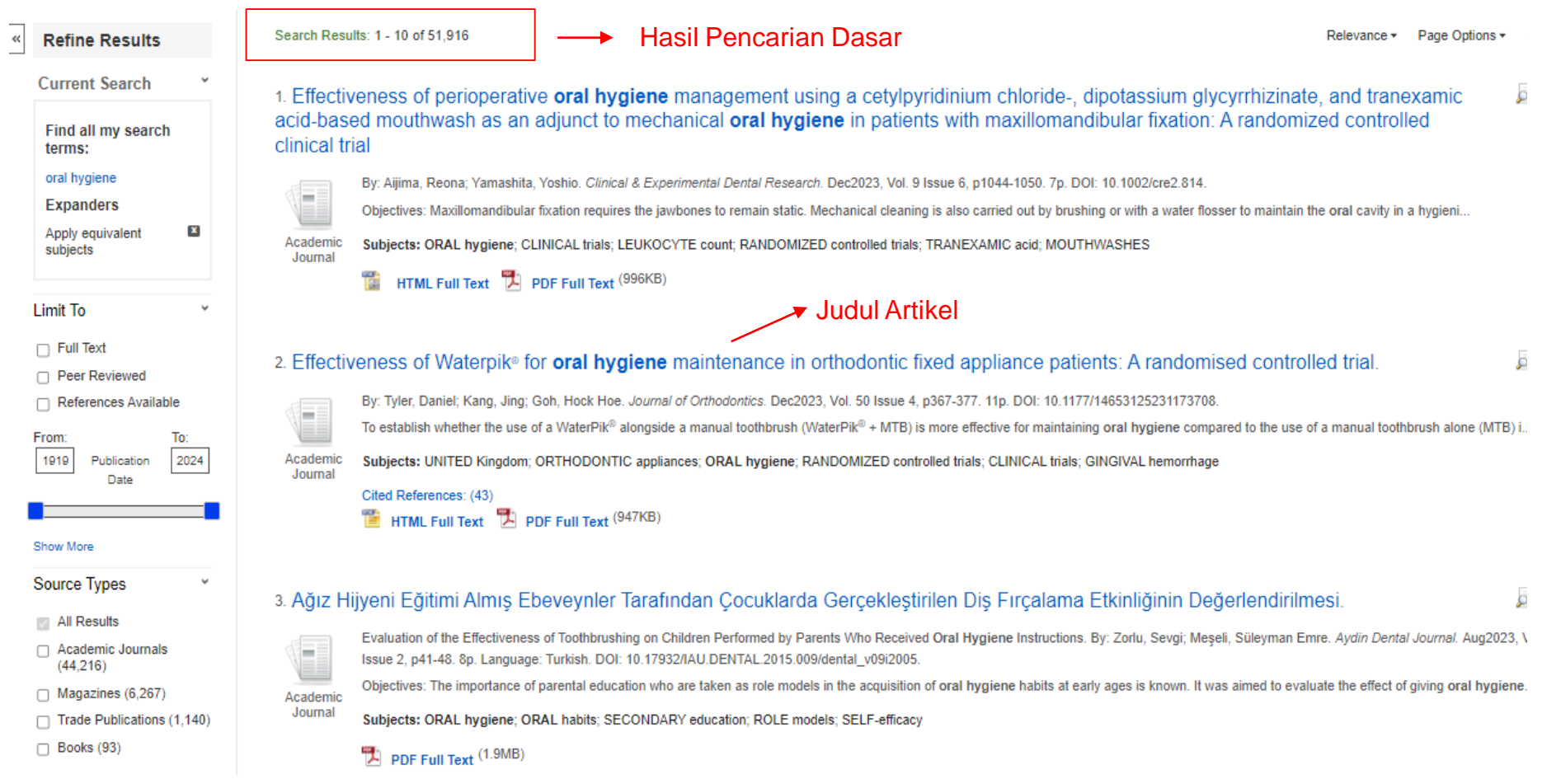

Klik Judul artikel untuk melihat isi dari artikel yg di inginkan

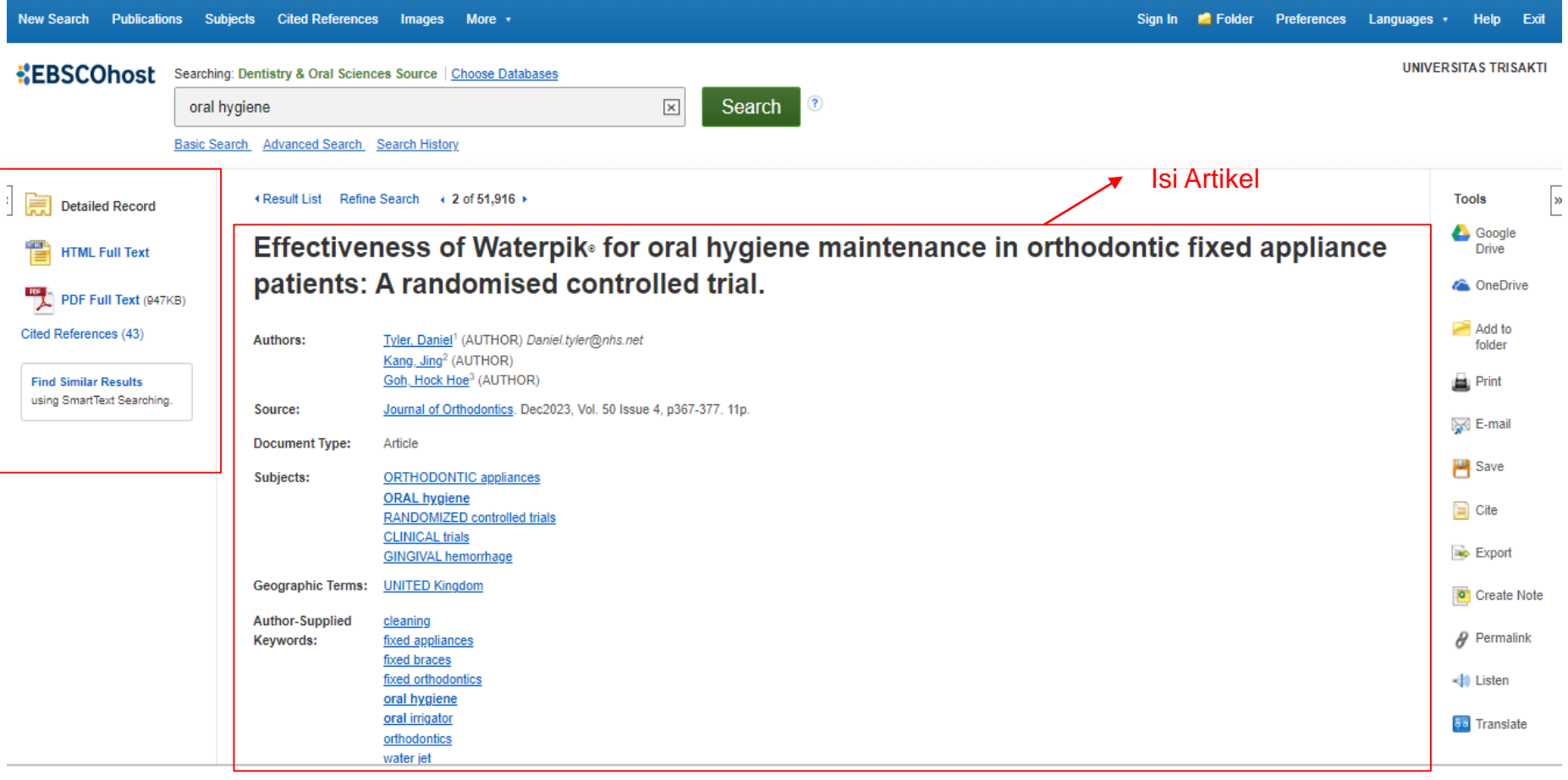

Di kolom di sebelah kiri, Anda dapat mengakses semua versi yang tersedia dari item yang sedang Anda lihat. Ini mungkin termasuk **Full Text HTML** atau **PDF.** 

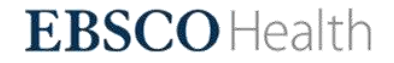

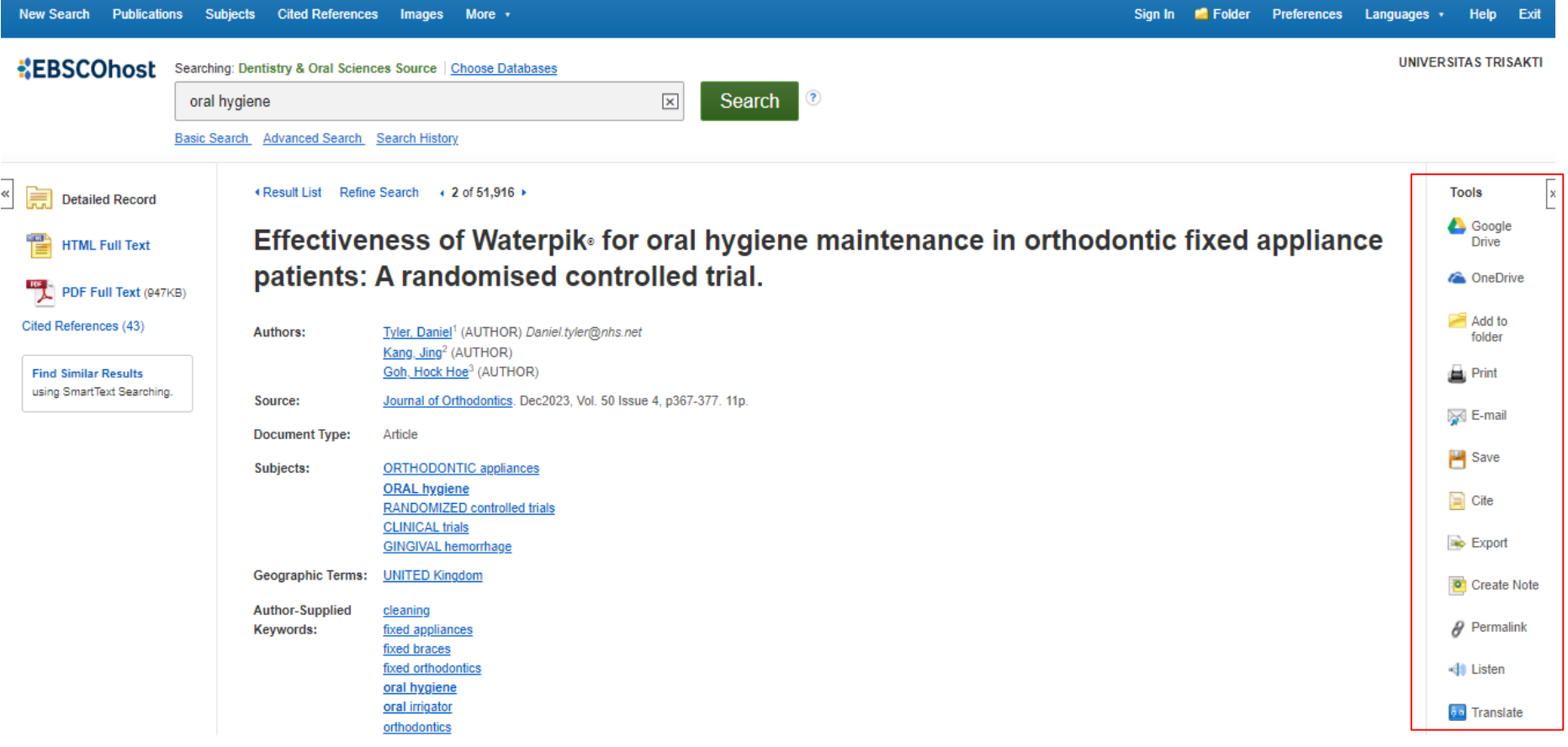

Dengan menggunakan alat di kolom kanan, Anda dapat Mencetak, **Mengirim Email, Menyimpan, Mengutip**, atau **Mengekspor artikel** Anda, serta menambahkannya ke folder Anda. Anda juga dapat **Membuat Catatan** pada artikel tersebut dan menyimpannya ke folder pribadi Anda. Klik **Permalink** untuk mengakses tautan permanen ke artikel, atau klik **Bagikan** untuk membagikannya melalui layanan seperti Facebook, Twitter, atau Gmail.

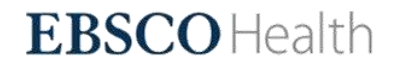

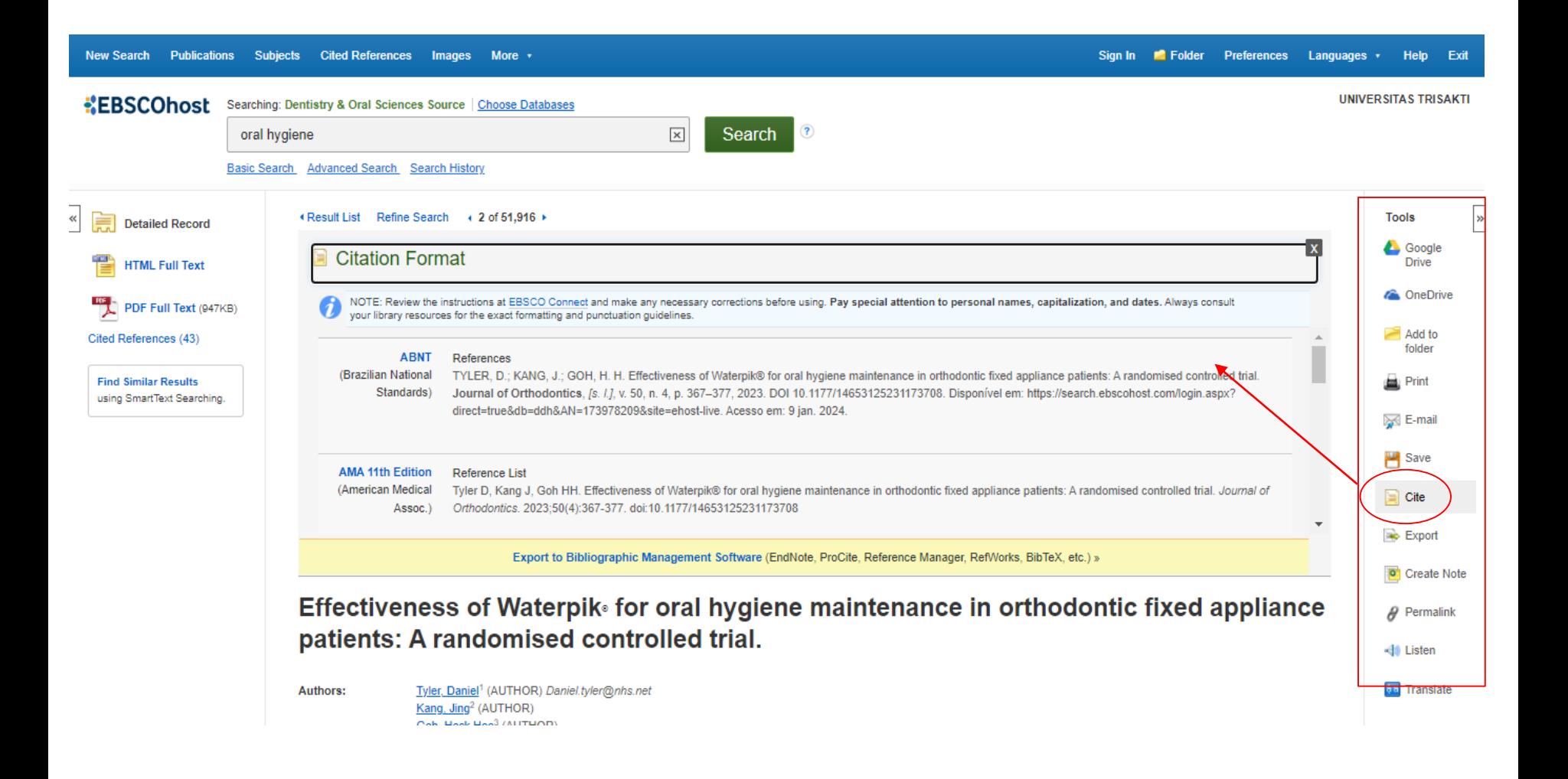

Pada Interface EBSCO, saat melihat detail artikel, Anda dapat melihat bagaimana kutipan artikel tersebut diformat dalam berbagai format kutipan populer, termasuk MLA, APA, dll.

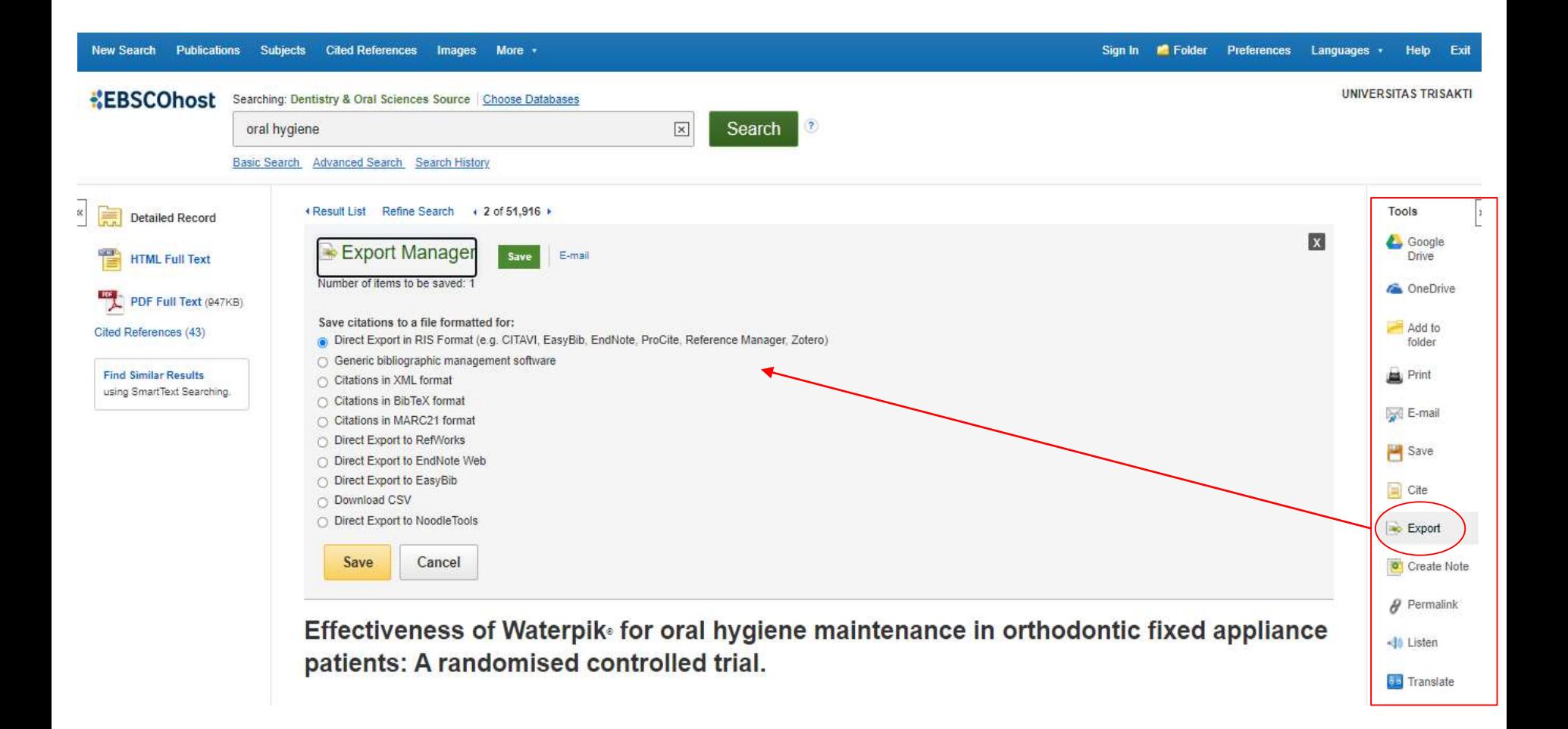

Dari hasil terbuka atau dari folder, klik Ekspor. Panel Manajer Ekspor muncul. Simpan kutipan ke file yang diformat untuk: pilih salah satu pilihan seperti gambar di atas

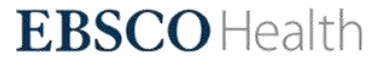

#### **EBSCO** Health

Choose Language Translate हिन्दी Hrvatski Hornjoserbšćina **Haitian Creole** Magyar Ruightu **Indonesia** Inuinnagtun Íslenska N Z Italiano ⊃⊂∩\*م∆ Inuktitut (Latin) The incre 日本語 demogra ქართული faced by Қазақ Тілі eligible t ខ្មែរ cross-se Kurdî (Bakur) **Descripti** ಕನ್ನಡ 하국어 skills, an Kurdî (Navîn) jobs wer Кыргызча 49), and ລາວ postings Lietuviu the know Latviešu the job p 中文(文言文) Malagasy as softwa Te Reo Māori needs of Македонски public h മലയാളം Mongolian (Cyrillic)

Fitur Translate artikel ke salah satu dari beberapa bahasa yang tersedia. Klik Pilih Bahasa untuk mengubah bahasa yang diinginkan. Pilih dengan mengklik bahasa yang diinginkan dalam daftar. Interface akan diterjemahkan ke dalam bahasa yang dipilih.

### Analysis of **Public Health** Jobs in India to Develop an Based Public Health Curriculum

Translate Original language  $\vee$ 

Note: This translation was produced by an automatic translation program and is intended to be representative of the content in the original article. The program cannot be guaranteed to produce a completely accurate translation. In order to print, e-mail or save this translation, please use the features on your browser.

Translated by **Fo** Microsoft

**Isi** 

1. Pendahuluan

2. Bahan dan

2.1. Periode

2.2. Kriteria Inklusi

dan Pengecualian

Pencarian

Pengertian

Pekerjaan Kesehatan

Masyarakat

2.3. Pemilihan

Metode

Indonesia

#### Analisis Lansekap Kesehatan Masyarakat Pekerjaan di India untuk Mengembangkan Berbasis Bukti Kesehatan Masyarakat Kurikulum

#### Peningkatan insiden dan prevalensi penyakit menular dan tidak menular, perubahan demografi penduduk, bersama dengan kekhawatiran tentang pandemi, bencana alam, dan perang, telah menyoroti tantangan yang dihadapi oleh Kesehatan Sistem. Penelitian ini bertujuan untuk mengidentifikasi data yang diposting secara publik Kesehatan Masyarakat pekerjaan yang tersedia bagi pelamar yang memenuhi syarat untuk bekerja di India untuk mengidentifikasi Kesehatan Masyarakat dan kebutuhan tenaga kerja, keterampilan, dan keahlian di India. Studi cross-sectional dilakukan pada Juni-Juli 2021. Data dikumpulkan dari sebelas portal pekerjaan umum di India. Analisis deskriptif dan konten dilakukan untuk mengidentifikasi jabatan yang paling umum, tingkat pendidikan yang disukai / diinginkan, keterampilan, dan pengalaman yang diperlukan dalam Kesehatan Masyarakat pekerjaan di India. Total 382 unik Kesehatan Masyarakat dan pekerjaan bidang terkait dianalisis. Lowongan pekerjaan paling sering diklasifikasikan sebagai manajer (n = 68), pejabat/pemimpin (n = 61), analis (n = 49), dan konsultan (n = 44). Sekitar seperlima dari pekerjaan itu berbasis di Delhi (n = 98, 24%). Sekitar seperempat dari posting pekerjaan membutuhkan lebih dari 8 tahun pengalaman (26%, n = 100). Lebih dari setengah lowongan pekerjaan disebutkan memiliki pengetahuan dan pemahaman tentang analisis data dan pendekatan statistik (n = 116 64%). Sekitar 15% (n = 193) dari posting pekeriaan

 $\equiv$ 

 $\blacktriangleleft$ ) Listen

The increase in communica

demographics, along with o

ш

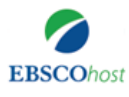

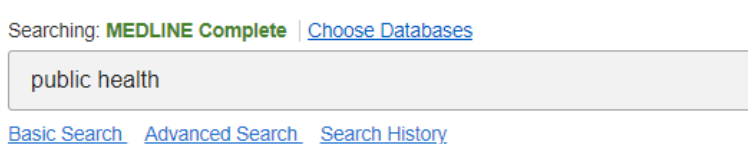

#### Landscape Analysis of **Public Health** Jobs in India to Develop an Evidence-Based **Public Health** Curriculum

 $\times$ 

 $\vert x \vert$ 

#### **Contents**

#### 1. Introduction

2. Materials and **Methods** 

2.1. Search Period

2.2. Inclusion and **Exclusion Criteria** 

Definition of Public **Health Jobs** 

2.3. Data Selection

2.4. Data **Extraction and** Analysis

2.5. Statistical Analysis

3. Results

3.1. Identification of Jobs across Job faced by health systems. T eligible to work in India to id cross-sectional study was d Descriptive and content and skills, and experience requi jobs were analyzed. Job po 49), and consultant (n =  $44$ postings required more that the knowledge and underst the job posting wanted the as software, technical, and needs of the employers and public health challenges.

Keywords: public health; p

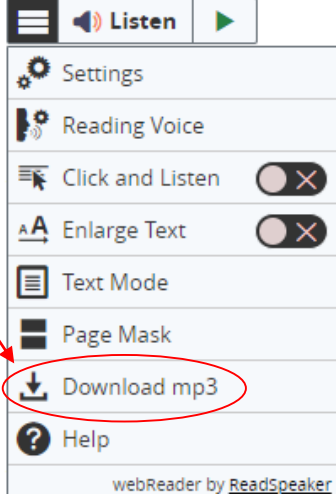

 $\mathbb O$ 

(∪)

Id non-communicable disease incidence and prevalence, changing population hs about pandemics, natural disasters, and wars, have highlighted the challenges dy aims to identify data on publicly posted **public health** jobs available to applicants the public health and allied fields workforce needs, skills, and expertise in India. A June-July 2021. The data was collected from eleven common job portals in India. was done to identify the most common job titles, educational level preferred/desired, the **public health** jobs in India. In total 382 unique **public health** and related fields were most commonly classified as manager ( $n = 68$ ), officer/lead ( $n = 61$ ), analyst ( $n =$ ind one-fifth of the jobs were based in Delhi (n = 98, 24%). About a quarter of the job ars of experience (26%, n = 100). More than half of the job postings mentioned having ]) of data analysis and statistical approaches (n = 116, 64%). Around 15% (n = 193) of

the job posting wanted the candidate to have expertise in communication. Skills were classified into various types such as software, technical, and language. Timely assessment of the curriculum should be done to impart skills related to the needs of the employers and prepare a skilled and competent **public health** workforce to address the 21st century public health challenges.

 $\circledR$ 

Search

Fitur Listen Mendengarkan artikel menggunakan fitur Text-To-Speech. Klik Dengarkan audio yang akan dibacakan, Audio juga dapat diunduh dan disimpan.

P.T. TRISINDO

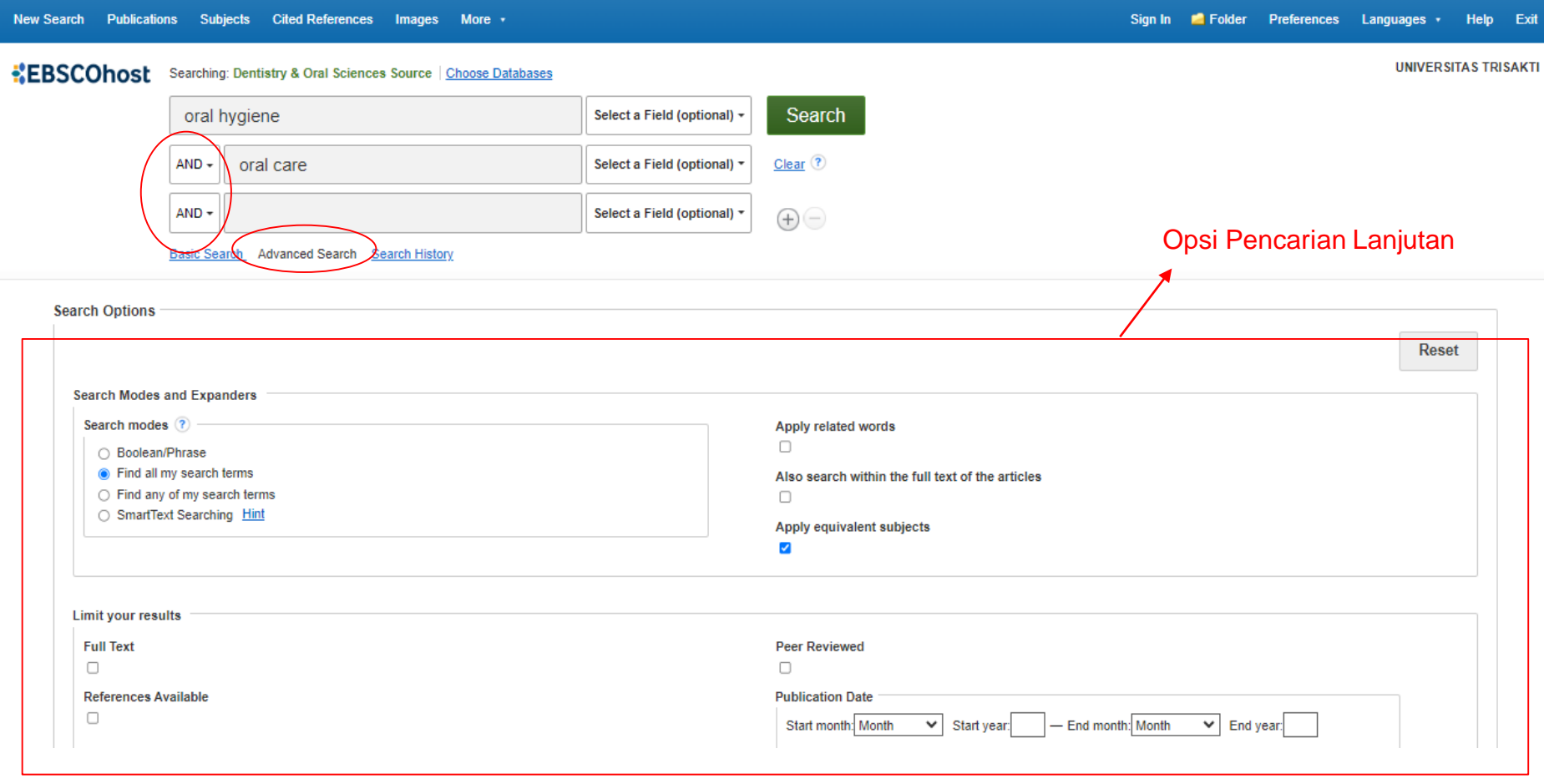

Jika Anda ingin membuat pencarian yang lebih bertarget, Anda dapat memperluas tautan **Pencarian lanjutan (Advanced Search)**. Mode pencarian memungkinkan Anda untuk memilih antara pencarian Boolean/Frasa, yang akan mencari istilah, saat Anda memasukkannya ke dalam kotak pencarian, yang secara otomatis menambahkan 'dan' di antara istilah Anda, atau Temukan apa pun dari istilah penelusuran saya, yang secara otomatis menambahkan 'atau' di antara istilah Anda.

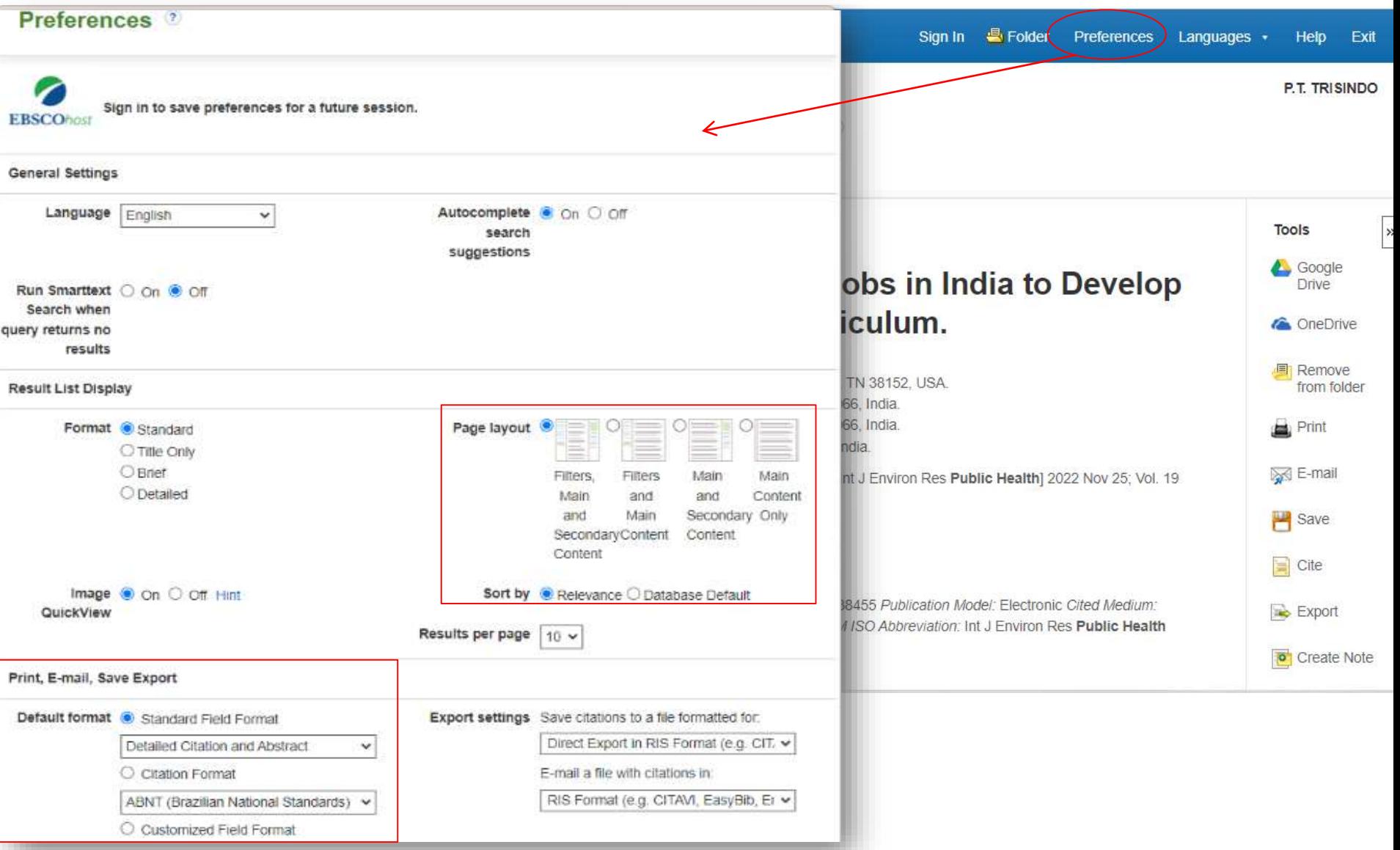

Klik tautan **Preferences** untuk memilih setelan cetak, email, simpan, dan ekspor, serta opsi penyesuaian seperti tata letak halaman dan bahasa. Anda dapat menyimpan preferensi Anda untuk sesi mendatang dengan masuk ke folder MyEBSCO Anda.

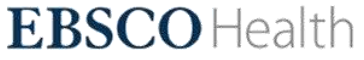

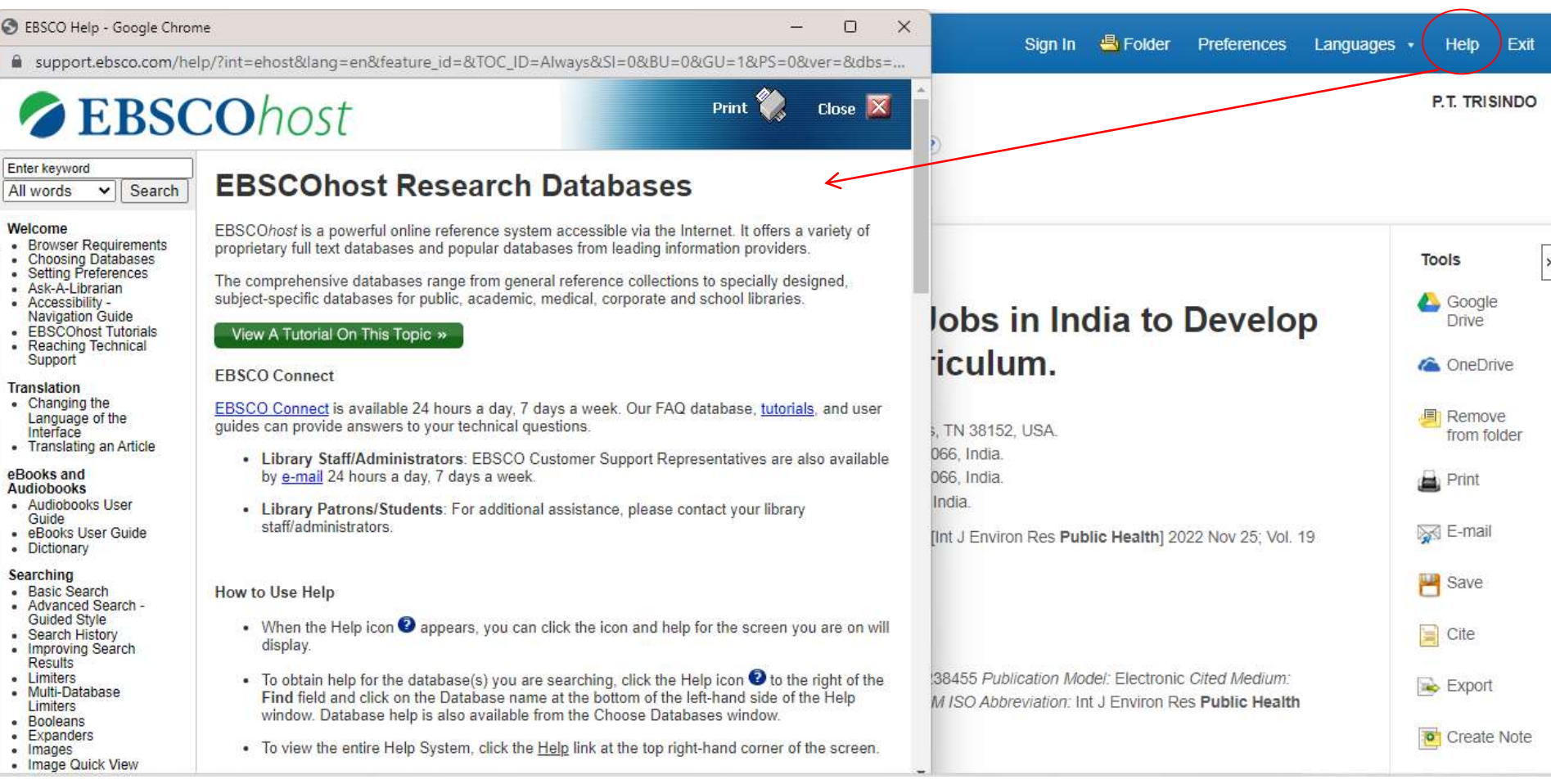

Kapan saja, klik tautan **Help** untuk melihat sistem Bantuan online yang lengkap.

 $\overline{\mathbf{x}}$ 

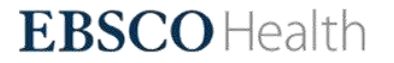

# P.T. TRISINDO **Trio Servisindo Gemilang**

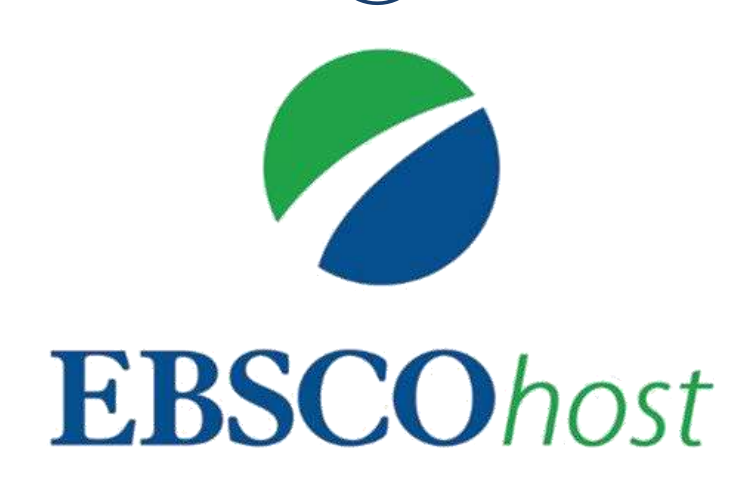

Telp : (021) 7205823 / 7205824 / 7210113

Fax : (021) 7203029

Email : [contactus@trisindo.co.id](mailto:contactus@trisindo.co.id)